# Linee guida per il monitoraggio e la rendicontazione

M2C3I3.1: PROGETTI PER LO SVILUPPO DI SISTEMI DI TELERISCALDAMENTO EFFICIENTI

## **INDICE**

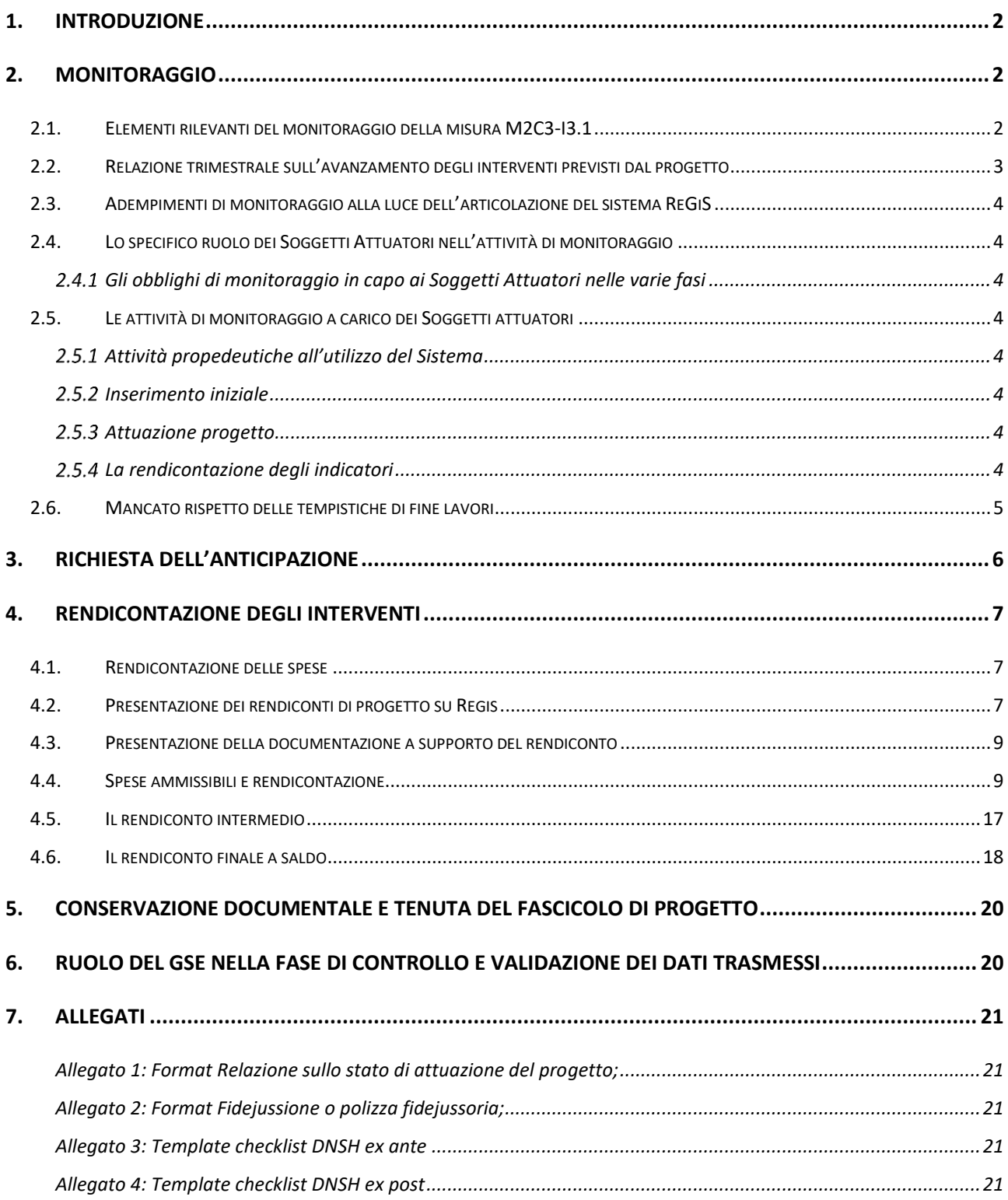

## <span id="page-2-0"></span>**1. Introduzione**

Il presente documento ha l'obiettivo di fornire ai Soggetti Attuatori (di seguito anche Soggetti Beneficiari) indicazioni operative specifiche riguardanti i progetti per lo sviluppo di sistemi di teleriscaldamento che hanno avuto accesso ai benefici previsti dal PNRR Missione 2, Componente 3, Investimento 3.1 (M2C3-I3.1) con particolare riferimento al monitoraggio e alla rendicontazione degli interventi.

Le informazioni riportate nel presente documento, che riguardano la Misura M2C3-I3.1, integrano i contenuti delle *Linee Guida per i Soggetti attuatori* (di seguito Linee Guida) emanate dal Ministero dell'Ambiente e della Sicurezza Energetica (di seguito anche Ministero) per gli interventi del PNRR Italia di sua competenza. Pertanto, per gli argomenti non trattati si rimanda integralmente ai contenuti delle Linee Guida.

## <span id="page-2-1"></span>**2. Monitoraggio**

#### <span id="page-2-2"></span>**2.1. Elementi rilevanti del monitoraggio della misura M2C3-I3.1**

Tenuto conto di quanto indicato nelle Linee Guida, essendo la M2C3-I3.1 una misura a regia, il Soggetto Beneficiario è il responsabile della rilevazione e dell'imputazione nel Sistema ReGiS dei dati di avanzamento afferenti alle singole proposte progettuali necessari a garantirne il monitoraggio.

In linea con quanto indicato nel paragrafo 3.1 delle Linee Guida, i dati di Monitoraggio dovranno essere caricati sul sistema Regis con cadenza mensile e secondo le scadenze riportate nella tabella che segue:

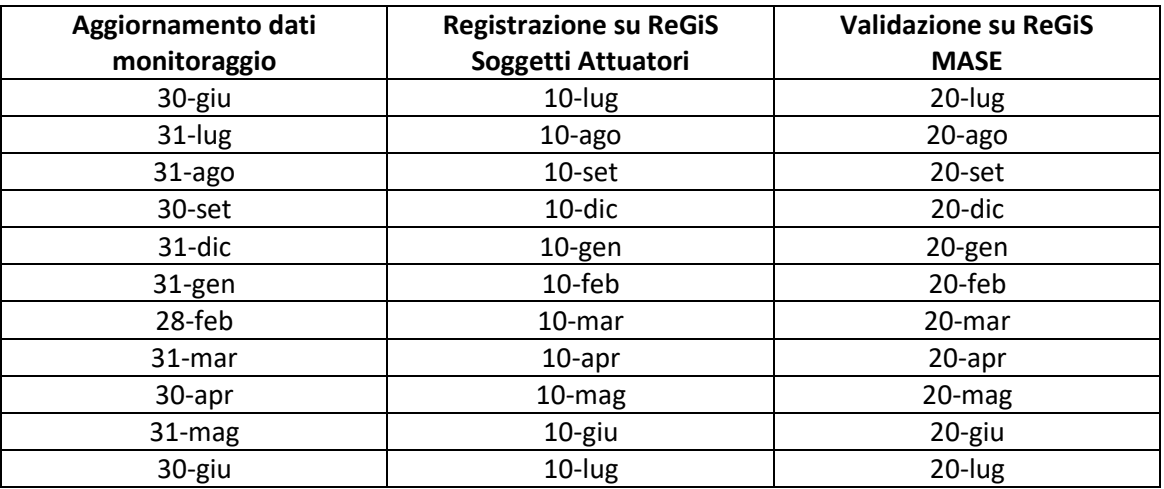

Il Soggetto Beneficiario è tenuto a registrare sul sistema informativo Regis [\(https://regis.rgs.mef.gov.it\)](https://regis.rgs.mef.gov.it/) i dati mensili di avanzamento fisico, procedurale e finanziario del progetto entro il decimo giorno successivo alla fine di ogni mese, a partire dal secondo trimestre 2023 e fino alla conclusione degli interventi.

A tal fine, il Soggetto Beneficiario verrà abilitato dal Ministero ad operare sul sistema Regis e riceverà le credenziali di accesso. Il Soggetto Attuatore potrà raggiungere il sistema informativo Regis anche per il tramite dell'Area Clienti GSE.

In aggiunta a quanto indicato nelle Linee Guida, il Soggetto Beneficiario, in ottemperanza a quanto disposto all'art. 14, comma 9 dell'Avviso pubblico n. 94 del 28 luglio 2022 (di seguito anche Avviso pubblico), a partire dalla data di ammissione all'agevolazione, con cadenza trimestrale e fino alla data di fine lavori, è tenuto ad inviare al GSE una relazione sull'avanzamento degli interventi previsti dal progetto, come meglio descritto al paragrafo 2.2.

#### <span id="page-3-0"></span>**2.2. Relazione trimestrale sull'avanzamento degli interventi previsti dal progetto**

Nell'ambito della relazione trimestrale, il soggetto attuatore/beneficiario dovrà illustrare i seguenti contenuti:

- Anagrafica del progetto;
- **Descrizione delle attività progettuali in corso;**
- Comunicazione di eventuali modifiche al progetto approvato;
- Principali rischi operativi rilevati durante la fase di attuazione del progetto;
- Piano di lavoro: riepilogo attività realizzate e spese sostenute;
- Risultati raggiunti rispetto al target di risparmio energetico associato al progetto.

L'andamento dello stato di attuazione del progetto descritto nella relazione trimestrale deve essere coerente con i dati trasmessi/aggiornati sul sistema ReGiS e con i documenti di supporto allegati durante tutte le fasi del monitoraggio.

La relazione trimestrale deve essere predisposta utilizzando il format, di cui si fornisce un fac-simile in allegato (cfr. Allegato 1 "*Format Relazione sullo stato di attuazione del progetto*"). Il format è disponibile anche sul sito istituzionale del GSE nella pagina dedicata alla misura PNRR M2C3-I3.1 – Sviluppo di sistemi di teleriscaldamento efficienti.

La relazione trimestrale deve essere inviata tramite l'applicativo informatico dedicato, accessibile dall'area clienti**<sup>1</sup> ,** entro il decimo giorno successivo alla fine di ogni trimestre, a partire dal secondo trimestre 2023 e fino alla conclusione degli interventi e in ogni caso non oltre il 10 aprile 2026.

Le associazioni e i raggruppamenti temporanei di imprese (ATI) sono tenuti a presentare la relazione tramite il soggetto capofila designato, ferma restando la possibilità per il soggetto capofila di integrare i contributi delle mandanti all'interno di un'unica relazione o, in alternativa, di presentarli in maniera distinta all'interno del comune framework progettuale.

#### <span id="page-4-0"></span>**2.3. Adempimenti di monitoraggio alla luce dell'articolazione del sistema ReGiS**

Si rimanda ai contenuti del paragrafo 3.2 delle Linee Guida.

## <span id="page-4-1"></span>**2.4. Lo specifico ruolo dei Soggetti Attuatori nell'attività di monitoraggio**

Si rimanda ai contenuti del paragrafo 3.3 delle Linee Guida.

<span id="page-4-2"></span>2.4.1 Gli obblighi di monitoraggio in capo ai Soggetti Attuatori nelle varie fasi

Si rimanda ai contenuti del sotto paragrafo 3.3.1 delle Linee Guida.

<span id="page-4-3"></span>**2.5. Le attività di monitoraggio a carico dei Soggetti attuatori**

Si rimanda ai contenuti del paragrafo 3.4 delle Linee Guida.

#### <span id="page-4-4"></span>2.5.1 Attività propedeutiche all'utilizzo del Sistema

Si rimanda ai contenuti del sotto paragrafo 3.4.1 delle Linee Guida.

#### <span id="page-4-5"></span>2.5.2 Inserimento iniziale

Si rimanda ai contenuti del sotto paragrafo 3.4.2 delle Linee Guida.

#### <span id="page-4-6"></span>2.5.3 Attuazione progetto

l

Si rimanda ai contenuti del sotto paragrafo 3.4.3 delle Linee Guida.

#### <span id="page-4-7"></span>2.5.4 La rendicontazione degli indicatori

Fermo restando quanto indicato al paragrafo 3.4.4 delle Linee Guida, l'indicatore Target per la misura M2C3-I3.1 è il risparmio di energia primaria non rinnovabile generato da ogni progetto. Il

<sup>&</sup>lt;sup>1</sup> L'applicativo informatico attraverso cui presentare la relazione trimestrale è lo stesso utilizzato per la presentazione della domanda di accesso ai benefici previsti dalla Misura M2C3-I3.1 e per la sottoscrizione dell'atto di impegno.

risparmio, ai fini del monitoraggio, andrà consuntivato al momento dell'entrata in esercizio del sistema di teleriscaldamento o di una porzione di esso. La consuntivazione del risparmio di energia primaria non rinnovabile va effettuata nel rispetto dell'algoritmo descritto nell'Allegato 2 lettera B dell'Avviso pubblico. Pertanto il risparmio generato dal progetto sarà nullo fino al momento dell'entrata in esercizio del sistema di teleriscaldamento.

#### <span id="page-5-0"></span>**2.6. Mancato rispetto delle tempistiche di fine lavori**

Così come indicato nell'art. 18, comma 4 dell'Avviso pubblico, qualora in esito alla verifica formale delle spese sostenute, del rispetto dei tempi di esecuzione dei lavori e dell'avanzamento fisico dei progetti, si evidenzino ritardi nel fine lavori degli interventi imputabili al beneficiario e superiori a 6 (6) mesi, l'agevolazione spettante è rimodulata mediante applicazione di una penale dell'1% della stessa. La riduzione percentuale è applicata a decorrere dall'inizio del 7° mese di ritardo e per ogni mese di ritardo compiuto successivo, fermo restando la revoca dell'agevolazione stabilita dall'articolo 17 comma 1 dell'Avviso pubblico nel caso in cui la data ultima per il fine lavori dell'intero progetto sia successiva al 31 marzo 2026.

Il ritardo verrà calcolato a partire dalla data di fine dei lavori dichiarata nella proposta progettuale approvata e precaricata su ReGiS dall'Amministrazione Centrale. A tal proposito si rappresenta che, nella fase di rilevazione dei dati ai fini del monitoraggio del progetto, il Soggetto beneficiario dovrà inserire la data effettiva di fine dei lavori e caricare il certificato di fine lavori. Le penali dovute per il ritardato adempimento non possono superare, complessivamente, il 20% dell'agevolazione spettante, calcolata sul totale delle spese ammissibili effettive nell'ambito della rendicontazione a saldo.

Si precisa inoltre che, le modifiche apportate alla proposta progettuale che impattano sui tempi di realizzazione del progetto o sui risparmi di energia da esso generati, devono essere preliminarmente presentate al Ministero, così come indicato all'art.16 dell'Avviso Pubblico n. 94 del 28 luglio 2022 per il tramite dell'applicativo informatico dedicato, accessibile tramite l'Area Clienti del GSE. In caso di approvazione della richiesta di modifica del progetto, qualora la stessa implichi una revisione del cronoprogramma attuativo, il rispetto delle tempistiche di fine lavori verrà verificato sul nuovo cronoprogramma approvato.

# <span id="page-6-0"></span>**3. Richiesta dell'anticipazione**

Come previsto dall'art. 14, comma 2 dell'Avviso pubblico, i Soggetti beneficiari, a seguito della ricezione del Decreto di concessione del finanziamento e della relativa registrazione della Corte dei Conti, possono richiedere al Ministero l'erogazione di un'anticipazione fino ad un massimo del 10% dell'agevolazione concessa per ciascun progetto ammesso a contributo. L'erogazione della prima quota di contributo, compresa l'eventuale anticipazione, deve essere garantita per un importo pari al 10% dell'agevolazione concessa da fideiussione bancaria o polizza fideiussoria assicurativa così come specificato all'art. 14 comma 3 dell'Avviso pubblico.

La richiesta di anticipazione deve essere presentata tramite l'applicativo informatico dedicato, accessibile tramite l'Area Clienti del GSE<sup>2</sup>, allegando la seguente documentazione:

- 1. il modello di richiesta di anticipazione, generato automaticamente dall'applicativo;
- 2. la fidejussione bancaria o una polizza fidejussoria assicurativa;
- 3. il decreto di concessione del finanziamento

l

4. la checklist DNSH di verifica della conformità dell'intervento alle condizioni ex ante previste dalle schede tecniche n. 5 e n. 21 della Guida Operativa di cui alla circolare RGS-MEF n. 33 del 13 ottobre 2022.

In allegato al presente Annex e all'interno del sito istituzionale GSE, nella sezione dedicata alla misura PNRR sui sistemi di teleriscaldamento efficienti, sono disponibili un modello per la predisposizione della fidejussione bancaria o della polizza fidejussoria assicurativa (cfr. Allegato 2 "*Modello di Fidejussione\_TLR*") e il template per la compilazione della checklist DNSH (cfr. Allegato 3 "Template Checklist DNSH ex ante").

Le associazioni e i raggruppamenti temporanei di imprese (ATI) sono tenuti a presentare richiesta tramite il soggetto capofila designato.

Tempi e modalità di erogazione dell'anticipazione sono dettagliati nelle Linee Guida.

<sup>&</sup>lt;sup>2</sup> L'applicativo informatico attraverso cui chiedere l'anticipazione è lo stesso utilizzato per la presentazione del progetto e la sigla dell'atto di impegno.

## <span id="page-7-0"></span>**4. Rendicontazione degli interventi**

Il capitolo si pone l'obiettivo di fornire ai soggetti attuatori indicazioni in merito alle modalità di rendicontazione delle spese di cui all'art.14, commi 1 e 6 dell'Avviso Pubblico n. 94 del 28 luglio 2022.

#### <span id="page-7-1"></span>**4.1. Rendicontazione delle spese**

Per i progetti di sviluppo dei sistemi di teleriscaldamento, il soggetto attuatore del progetto, beneficiario del provvedimento di concessione dell'agevolazione, nel corso del ciclo di vita degli interventi può presentare due rendiconti di spesa:

- 1. una domanda di rimborso intermedia, per l'erogazione di una quota pari al 50% dell'agevolazione riconosciuta, inclusa l'eventuale anticipazione di cui all'art. 14, comma 2 dell'Avviso pubblico;
- 2. una domanda di rimborso a saldo, alla conclusione del progetto.

Per l'erogazione dell'agevolazione concessa a ciascun progetto, il soggetto attuatore deve presentare una rendicontazione delle spese a "costi reali", ossia attraverso la presentazione di documentazione giustificativa a comprova della corretta gestione finanziaria e amministrativocontabile degli interventi, nel rispetto della normativa europea e nazionale di riferimento. A tal fine il processo di rendicontazione della misura richiede di caricare separatamente su due canali distinti la documentazione necessaria ad ottenere il rimborso: il rendiconto di spesa, come previsto dalle Linee Guida, va caricato tramite l'applicativo Regis mentre la documentazione necessaria alla loro valutazione va trasmessa al GSE tramite l'applicativo dedicato accessibile dall'Area Clienti.

I format utili alla produzione delle informazioni obbligatorie, incluse relazione e autodichiarazioni, e i manuali utente per l'utilizzo degli applicativi informatici sono disponibili anche all'interno del sito istituzionale del GSE nella pagina dedicata alla misura PNRR M2C3-I3.1 – Sviluppo di sistemi di teleriscaldamento efficienti.

#### <span id="page-7-2"></span>**4.2. Presentazione dei rendiconti di progetto su Regis**

I rendiconti devono essere presentati attraverso il Sistema Regis, raggiungibile anche dall'Area clienti del GSE. A tal fine, il Soggetto Beneficiario verrà abilitato dal Ministero ad operare sul sistema Regis e riceverà le credenziali di accesso. Per la descrizione delle modalità di elaborazione e

trasmissione dei rendiconti attraverso le funzionalità rese disponibili dal sistema informativo si rimanda al paragrafo 4.2.2.2 delle Linee Guida.

Per le finalità della misura, il soggetto attuatore deve presentare attraverso il sistema Regis il rendiconto delle spese ammissibili del progetto, così come meglio definite nel seguito, allegando la documentazione di seguito elencata:

- Domanda di rimborso;
- Relazione sullo stato di attuazione del progetto utilizzando l'apposito format di cui si fornisce un fac-simile in allegato (cfr. Allegato 1 "*Format Relazione sullo stato di attuazione del progetto*");
- Checklist di autocontrollo;

l

- Checklist DNSH di cui all'allegato 3 ("Template Check list DNSH ex ante"), in fase di rendicontazione intermedia <sup>3</sup>
- Check list DNSH di cui all'allegato 4 ("Template Check list DNSH ex post"), in fase di rendicontazione finale;
- Attestazione delle verifiche effettuate (prodotta in automatico dal Regis);

Le richieste, per essere considerate valide, devono essere provviste dell'intero set documentale obbligatorio.

La relazione sullo stato di attuazione del progetto, da produrre al momento della rendicontazione, deve chiarire analiticamente la connessione tra la spesa sostenuta e le attività del progetto cui quella spesa si riferisce (pertinenza e conformità della spesa al progetto/intervento). Le spese rendicontate devono infatti corrispondere alle categorie di spesa identificate dall'art. 8, comma 2 dell'Avviso pubblico e dettagliate dal soggetto beneficiario nella relazione sulla gestione del progetto approvata. A questo scopo, la relazione deve essere redatta secondo lo schema di cui all'allegato 1 del presente documento, che differisce dal format di cui all'allegato 3 delle Linee Guida MASE per recepire le specificità della misura e, consente di rappresentare separatamente i quadri economici degli interventi sulla rete e sulla centrale di produzione che compongono il progetto.

Le associazioni e i raggruppamenti temporanei di imprese (ATI) sono tenuti a presentare le richieste tramite il soggetto capofila designato, ferma restando la possibilità per il soggetto capofila di

<sup>3</sup> se la checklist è stata già presentata in sede di richiesta di anticipazione, occorre allegare su REGIS la medesima checklist.

integrare i contributi delle mandanti all'interno di un'unica domanda/relazione o, in alternativa, di presentarli in maniera distinta all'interno del comune framework progettuale.

#### <span id="page-9-0"></span>**4.3. Presentazione della documentazione a supporto del rendiconto**

Per procedere all'erogazione del contributo, le spese rendicontate su Regis devono essere supportate da idonea documentazione amministrativo-contabile da inviare al GSE.

Contestualmente al caricamento del rendiconto, pertanto, il soggetto attuatore deve presentare per il tramite dell'applicativo messo a disposizione dal GSE, accessibile tramite l'Area Clienti, la seguente documentazione:

- documentazione probatoria per la verifica di ammissibilità della spesa, come dettagliato al paragrafo successivo (Spese ammissibili e rendicontazione);
- relazione asseverata da un professionista terzo circa il rispetto dei requisiti DNSH con la relativa documentazione a supporto, probatoria sul rispetto dei requisiti in materia di DNSH ex ante e ex post;
- certificati di inizio e fine lavori, se del caso.

Le richieste, per essere considerate valide, devono essere provviste dell'intero set documentale obbligatorio su entrambi gli applicativi informatici.

#### <span id="page-9-1"></span>**4.4. Spese ammissibili e rendicontazione**

Le spese ammissibili rendicontate devono corrispondere ai soli costi reali sostenuti dal soggetto attuatore - e dai partner in caso di ATI/RTI - ed essere state effettivamente sostenute, ovvero corrispondere a pagamenti interamente eseguiti e comprovati da fatture quietanzate. Circa i criteri generali di ammissibilità della spesa si rimanda a quanto rappresentato nelle Linee Guida. In particolare, tutte le spese devono essere conformi alle prescrizioni in materia di DNSH secondo quanto previsto dalla circolare RGS-MEF n. 32 del 30 dicembre 2021, come aggiornata dalla circolare RGS-MEF n. 33 del 13 ottobre 2022 e in particolare dalle schede tecniche n. 5 e n. 21; pertanto non sono in nessun caso ammesse le spese non conformi al Principio "non arrecare un danno significativo" (DNSH).

Per quanto concerne i requisiti di ammissibilità della spesa specifici della misura, si rappresenta che, poiché i progetti devono essere conclusi entro il 31 marzo 2026, sono ammesse a rendicontazione le spese sostenute a partire dalla data di presentazione del progetto e fino al 31 marzo 2026. Nel rispetto di quanto previsto all'art 8 dell'Avviso pubblico n. 94 del 28 luglio 2022, sono rendicontabili a costi reali le seguenti macro-categorie.

#### *Terreni*

Rientrano in questa categoria l'acquisto dei terreni non edificati, nel limite del 10% della spesa ammissibile totale del progetto e comunque non oltre l'eventuale limite imposto dalla normativa vigente. A tal proposito si può far riferimento a quanto previsto dall'art. 17 del DPR 5 febbraio 2018 n.22.

Il costo d'acquisto dei terreni rappresenta una spesa ammissibile alle seguenti condizioni:

- a. la sussistenza di un nesso diretto tra l'acquisto del terreno e gli obiettivi dell'intervento;
- b. la percentuale rappresentata dall'acquisto del terreno non può superare il 10% della spesa totale ammissibile del progetto;
- c. la presentazione di una perizia giurata di stima redatta da un esperto qualificato ed indipendente ed un organismo debitamente autorizzato che attesti il valore di mercato del terreno.

Riepilogo della documentazione richiesta per la giustificazione delle spese sostenute, da trasmettere tramite la piattaforma GSE:

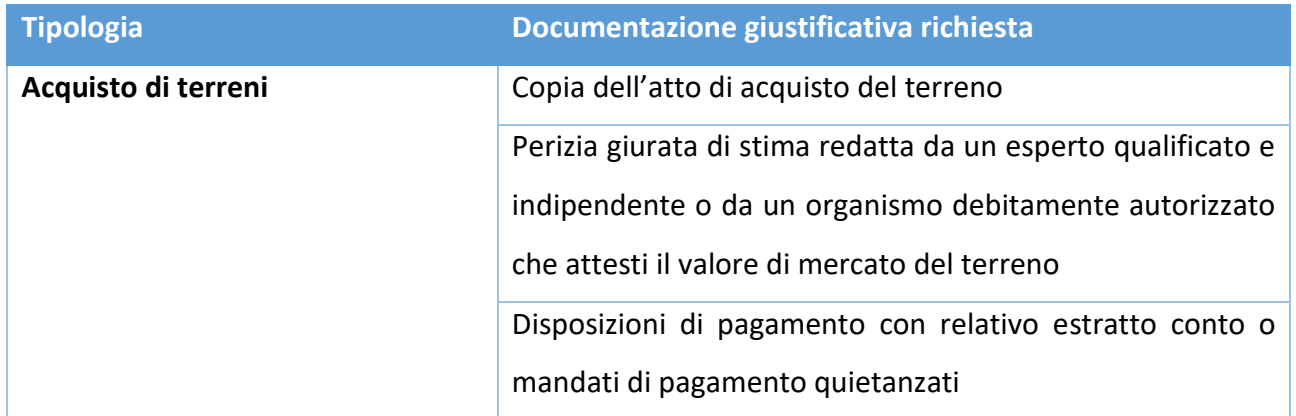

Modalità di rendicontazione:

Dovranno essere rendicontati i singoli atti relativi all'acquisto dei terreni.

#### *Opere murarie*

Rientrano in questa categoria l'eventuale acquisto di fabbricati, le opere edili, strettamente necessarie alla realizzazione dell'intervento.

L'acquisto di edifici già costruiti costituisce una spesa ammissibile purché sia direttamente connesso alle finalità dell'intervento e alle condizioni previste dall'art. 18 del DPR 5 febbraio 2018 n.22, che dispongono quanto segue:

- a. che sia presentata una perizia giurata di stima redatta da un esperto qualificato e indipendente o da un organismo debitamente autorizzato che attesti il valore di mercato del bene, nonché la conformità dell'immobile alla normativa nazionale oppure che espliciti i punti non conformi quando l'operazione prevede la loro regolarizzazione da parte del beneficiario;
- b. che le eventuali opere abusive siano marginali rispetto alle opere realizzate e siano esplicitati i punti non conformi quando l'operazione prevede la loro regolarizzazione da parte del beneficiario, al cui compimento rimane condizionata l'erogazione delle risorse;
- c. che l'immobile non abbia fruito, nel corso dei 10 anni precedenti, di un finanziamento pubblico, nazionale o europeo;
- d. che l'immobile sia utilizzato per la destinazione e per il periodo stabiliti dall'Autorità di gestione;
- e. che l'edificio sia utilizzato conformemente alle finalità dell'intervento.

Per quanto concerne le spese per opere edili, sono ammissibili quelle funzionali al raggiungimento degli obiettivi previsti dal bando, sono:

- quelle strettamente connesse all'installazione degli impianti/macchinari;
- quelle relative esclusivamente alla ristrutturazione di locali e fabbricati destinati allo svolgimento di attività indispensabili alla realizzazione dell'intervento.

Riepilogo della documentazione richiesta per la giustificazione delle spese per opere murarie sostenute, da trasmettere tramite la piattaforma GSE:

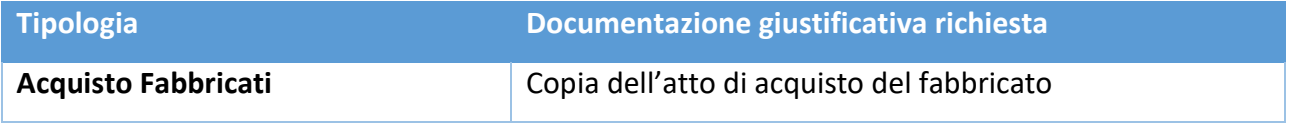

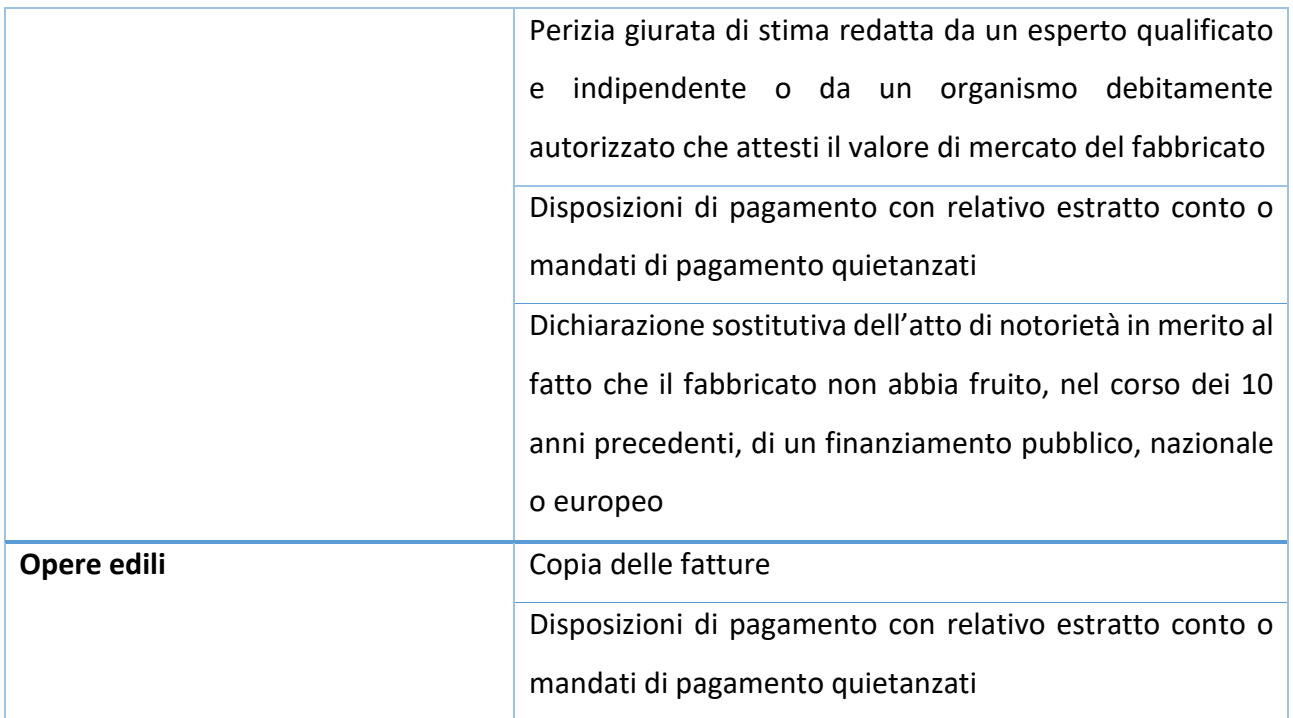

#### Modalità di rendicontazione:

Dovranno essere rendicontati i singoli atti relativi all'acquisto dei fabbricati.

Dovranno essere rendicontate le singole fatture relative alle opere murarie eseguite.

#### *Lavori di scavo*

Rientrano in questa categoria i lavori connessi agli scavi propedeutici per la posa in opera della rete di teleriscaldamento e/o teleraffrescamento.

Le spese per lavori di scavo ammissibili sono riconducibili alle **attività commissionate dal soggetto attuatore, di norma mediante appalti di lavori, svolte da soggetti terzi** e finalizzate alla realizzazione delle condotte (scavo e posa in opera) funzionali all'estensione o alla nuova realizzazione del sistema di teleriscaldamento.

Il costo dei lavori di scavo rappresenta una spesa ammissibile alle seguenti condizioni:

- a. la sussistenza di un nesso diretto e esclusivo tra i lavori e gli obiettivi dell'intervento;
- b. il rispetto di criteri di selezione dei fornitori orientati all'efficienza e all'efficacia, nel rispetto della normativa comunitaria e nazionale applicabile

L'appalto dei lavori da parte di beneficiari pubblici deve avvenire nel rispetto della normativa vigente in materia di appalti pubblici, e specificatamente ai sensi del DLgs 50/2016 e s.m.i., in particolare per contratti sotto soglia comunitaria. È fatto divieto di frazionare l'incarico al fine di operare sotto le soglie previste. Pertanto, il rispetto di tale limite deve essere controllato per ciascun fornitore nel corso dell'intera durata del progetto. La scelta della procedura deve essere motivata in base a criteri tecnici ed economici. In tali casi, la documentazione completa sull'aggiudicazione deve essere obbligatoriamente presentata al primo rendiconto della spesa.

Riepilogo della documentazione richiesta per la giustificazione delle spese per lavori sostenute, da trasmettere tramite la piattaforma GSE:

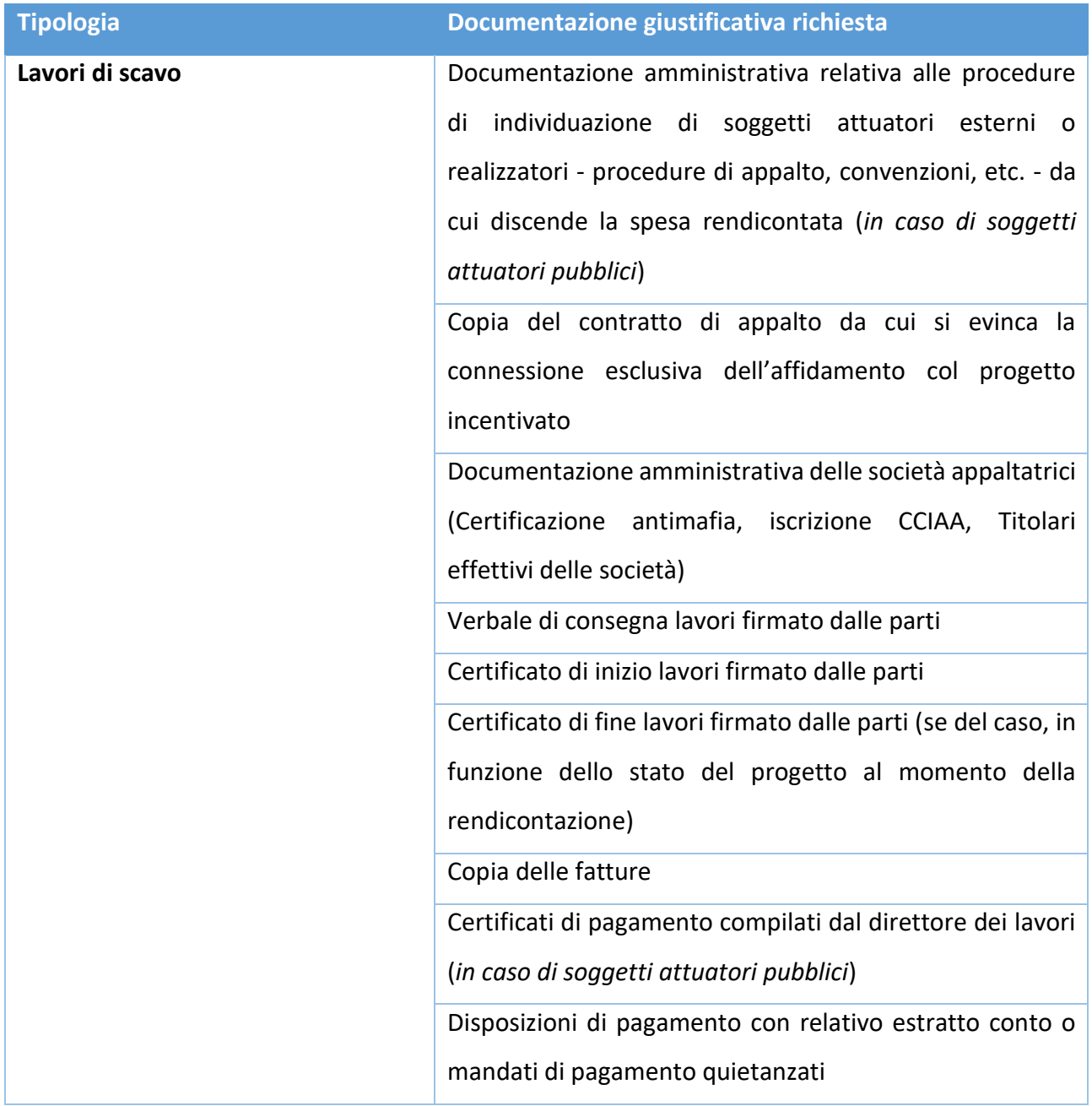

Nella rendicontazione delle spese per lavori possono essere inclusi anche i costi sostenuti per la direzione lavori, la sicurezza dei cantieri etc. qualora esplicitamente citati e ricompresi nei contratti.

#### Modalità di rendicontazione:

Dovranno essere rendicontate le singole fatture relative a ciascun contratto di appalto.

#### *Impianti, macchinari ed attrezzature*

Sono compresi in questa categoria i macchinari, gli impianti e le attrezzature, comprese le spese per la loro installazione e messa in esercizio, strettamente funzionali alla realizzazione del progetto e ad uso esclusivo dello stesso. Più specificatamente rientrano in questo ambito i costi di acquisto, installazione e/o realizzazione della nuova centrale di produzione di energia termica o di ammodernamento della stessa, delle stazioni di pompaggio in centrale, comprese quelle di rilancio della pressione lungo la rete, dei sistemi di accumulo termico, delle tubazioni della rete primaria e secondaria, dei sistemi di misurazione dell'energia e delle sottostazioni di scambio termico.

La spesa ammissibile per singolo impianto, macchinario o attrezzatura è rappresentato dal costo integrale d'acquisto, il quale include il valore totale del bene, eventuali costi di trasporto e l'IVA, laddove rendicontabile. Non sono ammissibili le spese per godimento di beni di terzi che non hanno carattere di investimento come quelle derivanti, a titolo esemplificativo, da contratti di leasing e noleggio operativo. Le spese sostenute per un leasing finanziario, a prescindere dal trattamento contabile applicato dal soggetto attuatore, è rendicontabile alle condizioni di cui all'art 19 del DPR 22/2018.

L'acquisto di impianti, macchinari e attrezzature da parte di beneficiari pubblici deve avvenire nel rispetto della normativa vigente in materia di appalti pubblici, e specificatamente ai sensi del DLgs 50/2016 e s.m.i., in particolare per contratti sotto soglia comunitaria. È fatto divieto di frazionare l'incarico al fine di operare sotto le soglie previste. Pertanto, il rispetto di tale limite deve essere controllato per ciascun fornitore nel corso dell'intera durata del progetto. La scelta della procedura deve essere motivata in base a criteri tecnici ed economici. La documentazione completa sull'aggiudicazione deve essere obbligatoriamente presentata al primo rendiconto della spesa.

Riepilogo della documentazione richiesta per la giustificazione delle spese sostenute per impianti macchinari e attrezzature, da trasmettere tramite la piattaforma GSE:

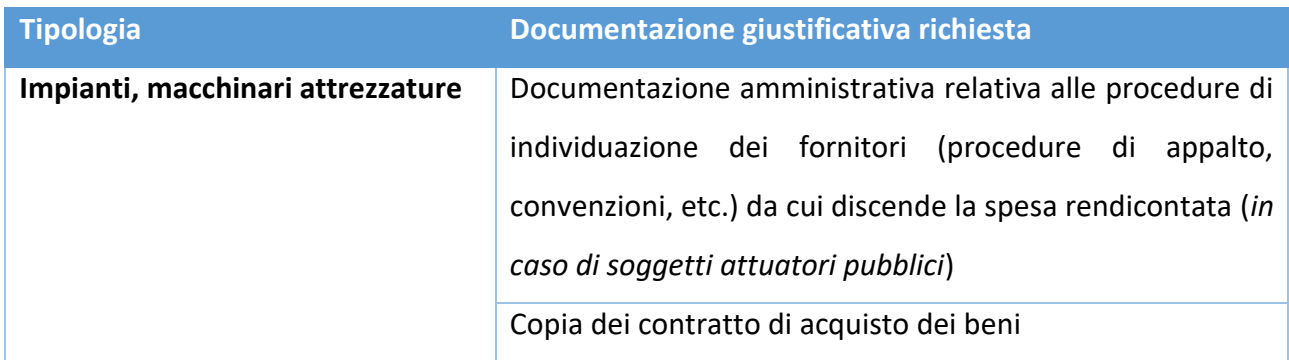

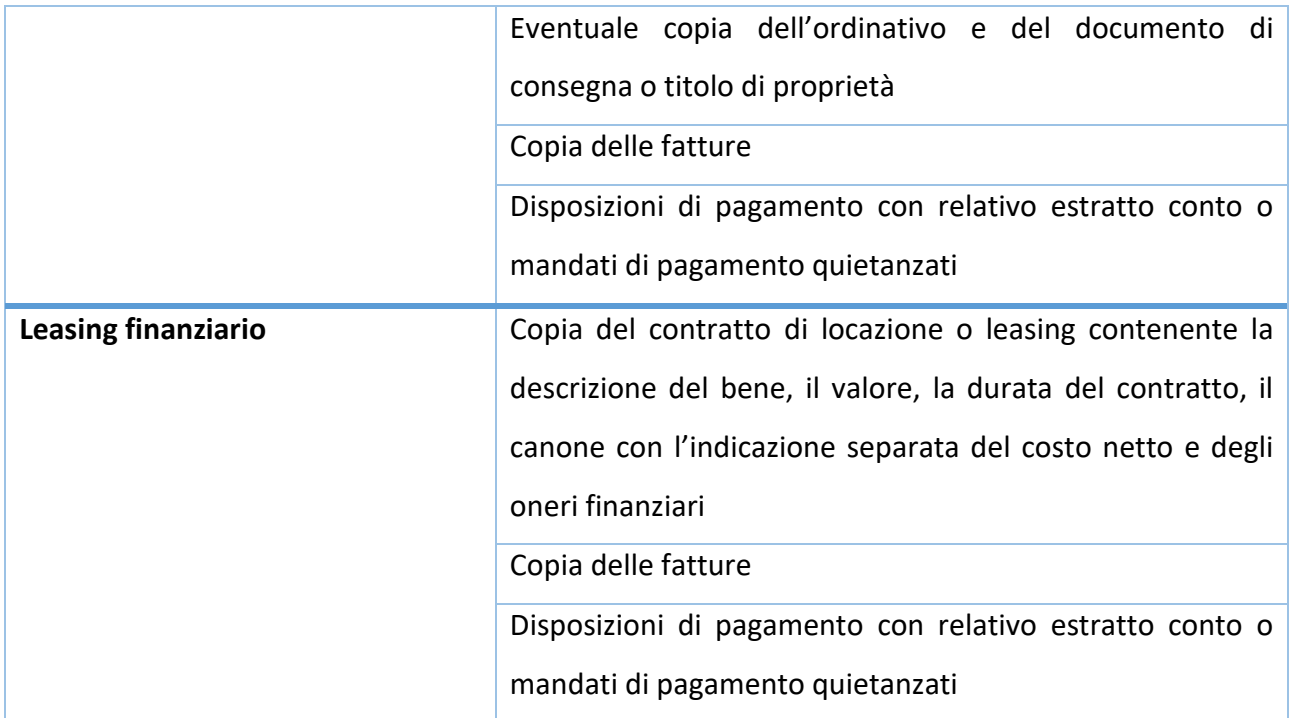

#### Modalità di rendicontazione:

Dovranno essere rendicontate le singole fatture relative a ciascun contratto di appalto.

#### *Altri beni ad utilità pluriennale*

Rientrano in questa categoria altri beni di investimento di natura materiale o immateriale strettamente connessi con l'operazione. Tra questi, a mero titolo esemplificativo, rientrano le spese di progettazione preliminare, definitiva ed esecutiva e per la sicurezza, le spese per espropri, acquisizione di diritti di superficie e di servitù, le spese per garanzie fornite da una banca, da una società di assicurazione o da altri istituti finanziari.

In questa categoria rientrano quindi le **spese per investimento non già ricomprese e comunque non riconducibili alle altre macro-categorie**, purché strettamente connesse con gli obiettivi del progetto, come:

- le prestazioni a carattere tecnico scientifico rese da professionisti (ovvero da persone fisiche) o da qualificati soggetti con personalità giuridica, privati o pubblici;
- i costi per l'acquisizione di diritti reali di godimento;
- i costi per servizi ad utilità pluriennale eseguiti da banche ed imprese finanziarie, diversi dagli oneri finanziari sul debito.

Le prestazioni di carattere tecnico scientifico devono essere regolate da apposito atto d'impegno giuridicamente valido che dovrà contenere, in linea generale, l'indicazione dell'oggetto, del corrispettivo previsto e delle tempistiche della prestazione. La spesa ammissibile sarà determinato

in base alla fattura/parcella (al netto o lordo IVA, a seconda della posizione fiscale del soggetto). Nello specifico:

- In caso di fatture emesse da professionisti, saranno ammessi gli importi relativi alle casse previdenziali specifiche. Saranno ammesse le ritenute d'acconto solo a fronte della presentazione di copia del modello F24 utilizzato per il versamento della ritenuta stessa;
- in caso di consulenze è necessario allegare il contratto di consulenza (o ordine di acquisto o lettera di incarico professionale) nel quale siano specificati durata, compenso e dettaglio delle attività oggetto dell'incarico.

Per ciò che concerne gli oneri per l'acquisizione di diritti reali di godimento quali, a titolo esemplificativo e non esaustivo, i diritti di superficie, usufrutto e servitù, la spesa è ammissibile nei limiti del periodo stimato di vita economica dell'intervento, assunta convenzionalmente a 20 anni. Il costo dei leasing e dei noleggi operativi non è ammissibile in quanto non ha carattere di investimento mentre il costo del leasing finanziario di un bene, a prescindere dal trattamento contabile applicato dal soggetto attuatore, è ammissibile e rendicontabile solo in caso di bene riscattato. A tal proposito vale quanto già rappresentato nel paragrafo precedente.

**Sono in ogni caso esclusi dal novero dei beni ad utilità pluriennale il cui costo è ammissibile gli asset strumentali alle attività di impresa (es. automezzi, macchine da lavoro etc.) la cui utilità non è riconducibile in modo esclusivo all'intervento**.

I costi per servizi ad utilità pluriennale eseguiti da banche ed imprese finanziarie, diversi dagli oneri finanziari sul debito, sono ammissibili nella misura e per il periodo in cui sono utilizzati per la conclusione del progetto.

Riepilogo della documentazione richiesta per la giustificazione delle spese sostenute per beni ad utilità pluriennali, da trasmettere tramite la piattaforma GSE:

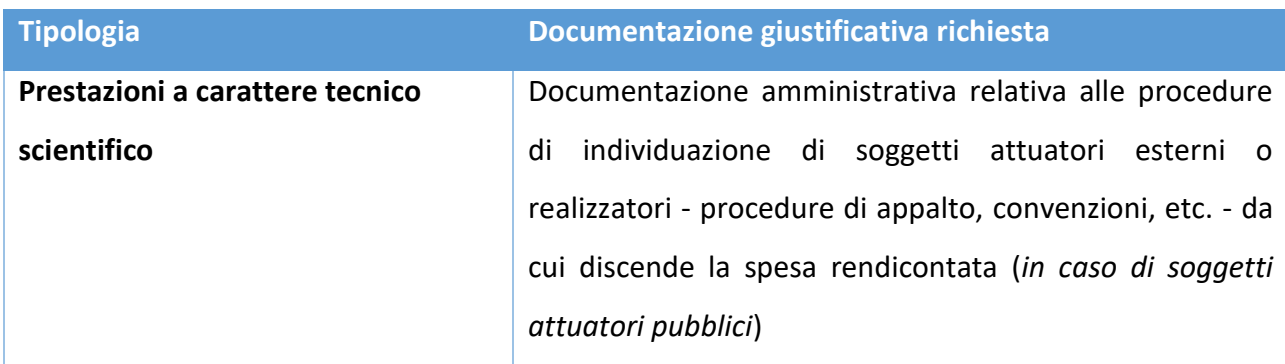

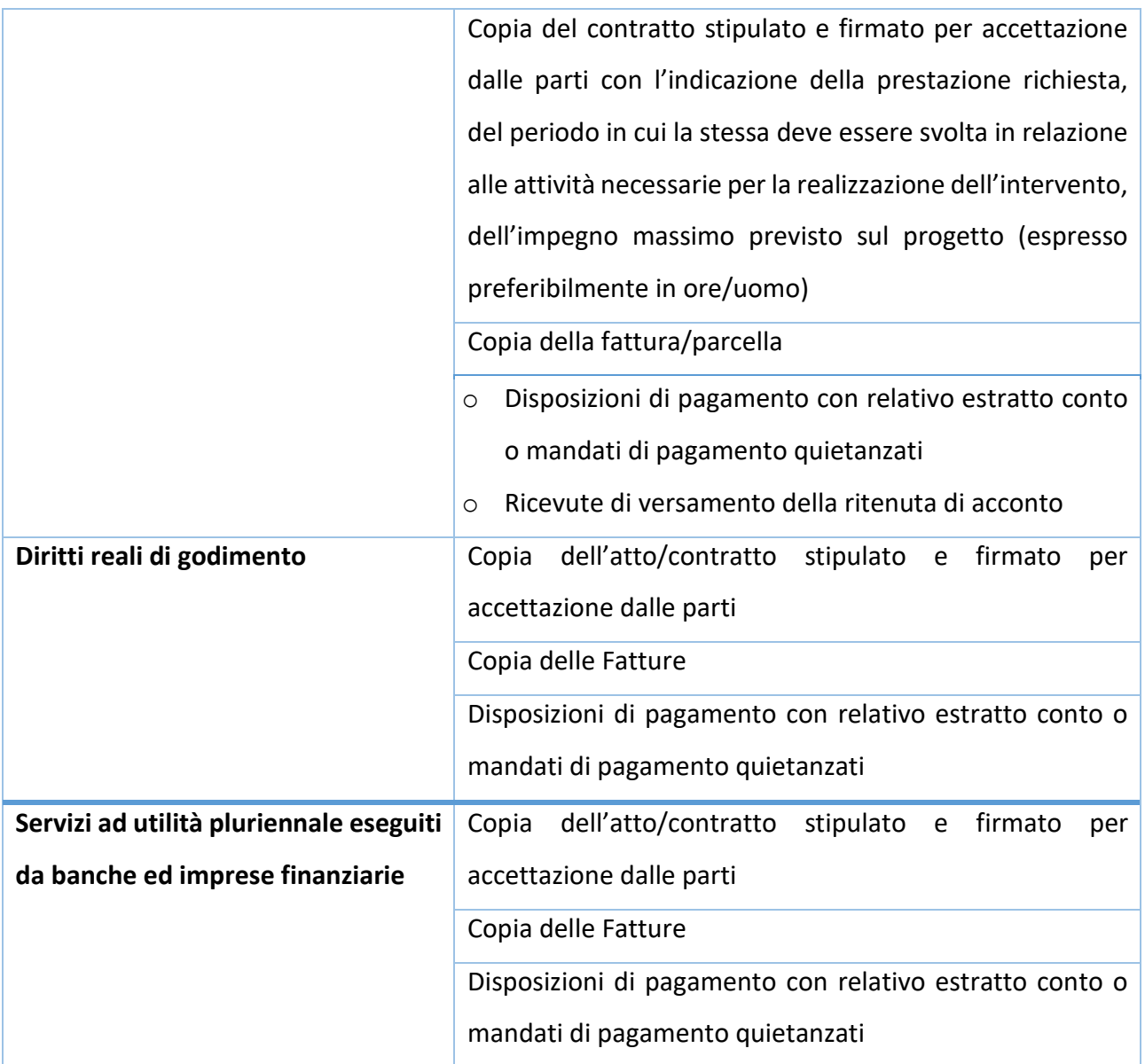

## <span id="page-17-0"></span>**4.5. Il rendiconto intermedio**

Il rendiconto spese intermedio può essere presentato a fronte di spese ammissibili tali da consentire l'erogazione del 50% del contributo concesso, inclusa l'eventuale anticipazione.

Per meglio identificare i tempi corretti di presentazione della richiesta, si rappresenta che per gli **interventi riguardanti la centrale di produzione** di energia termica e/o frigorifera l'importo del contributo erogabile corrisponde al 45% del valore delle spese ammissibili rendicontate, eventualmente maggiorato secondo quanto previsto all'art. 7, comma 3 del decreto direttoriale n. 94 per le piccole e medie imprese. Nel caso di **interventi sulle reti**, l'importo del contributo erogabile viene calcolato proporzionalmente al rapporto tra i costi di investimento esposti nel rendiconto e quelli complessivi risultanti dal quadro economico dell'intervento.

A tal proposito, si rammenta che l'imposta sul valore aggiunto rappresenta una spesa ammissibile solo se realmente e definitivamente sostenuta dal soggetto attuatore, conformemente alla vigente disciplina fiscale; pertanto, l'IVA recuperabile non può considerarsi ammissibile. Nel caso in cui un soggetto attuatore recuperi l'IVA sulle attività che realizza nell'ambito del progetto, i costi che gli competono vanno indicati al netto dell'IVA; qualora non la recuperi, i costi devono essere indicati comprensivi dell'IVA. In caso di IVA non recuperabile e quindi ammissibile a finanziamento, si fa presente che il costo dell'IVA va imputato nella stessa categoria di costo della fattura a cui la stessa fa riferimento; in particolare, se la spesa relativa al bene o servizio è ammessa a finanziamento solo in quota parte, la stessa percentuale andrà applicata all'IVA.

Per procedere alla richiesta del contributo, l'istanza deve essere corredate dalla rendicontazione delle spese, dalla relazione sullo stato di attuazione del progetto e da tutta la documentazione accessoria necessaria a verificare l'assolvimento degli obblighi in capo al soggetto beneficiario in tema di controlli, anche in considerazione degli impegni presi ai fini della verifica della conformità del progetto al principio **DNSH**. La documentazione deve essere presentata attraverso l'applicativo Regis e attraverso l'applicativo appositamente messo a disposizione dal GSE secondo pertinenza.

Come previsto dall'art. 14 del decreto direttoriale n. 96, che regola il bando, l'erogazione della prima quota di contributo, compresa l'eventuale anticipazione, deve essere garantita per un importo pari al 10% dell'agevolazione concessa; pertanto, qualora non sia stata richiesta un'anticipazione, col rendiconto intermedio il soggetto attuatore è tenuto a trasmettere anche la fidejussione bancaria o la polizza fidejussoria assicurativa, redatta secondo lo schema approvato e disponibile sul sito istituzionale del GSE nella pagina dedicata alla misura PNRR sui sistemi di teleriscaldamento efficiente.

In fasi di valutazione della domanda di rimborso si procederà alla verifica dell'importo di spesa ammissibile e, successivamente, all'erogazione del contributo spettante **al netto dell'eventuale anticipazione percepita**.

Il processo di valutazione del rendiconto, i tempi e le modalità di erogazione del contributo sono dettagliati nelle Linee Guida.

#### <span id="page-18-0"></span>**4.6. Il rendiconto finale a saldo**

La rendicontazione finale deve essere presentata **entro il 30 giugno 2026**.

Per procedere alla richiesta del contributo, l'istanza deve essere corredata dalla rendicontazione delle spese, dalla relazione finale sullo stato di attuazione del progetto, dal **certificato o il verbale** 

**di ultimazione dei lavori** redatto dal direttore dei lavori e da tutta la documentazione accessoria necessaria a verificare l'assolvimento degli obblighi in capo al soggetto beneficiario in tema di controlli, anche in considerazione degli impegni presi ai fini della verifica della conformità del progetto al principio **DNSH** nelle configurazioni ante e post intervento. A tal proposito, per la presentazione del rendiconto di saldo l'autodichiarazione specifica sul DNSH va compilata considerando che non ci saranno altre occasioni di interlocuzione con il Ministero per la trasmissione della documentazione probatoria sul rispetto del principio; non saranno quindi ritenuti ammissibili i rendiconti non completi della documentazione pertinente in materia DNSH. La relazione finale deve essere asseverata da un professionista terzo e deve includere:

- 1. l'indicazione dettagliata dei risultati raggiunti dal progetto in termini di km di rete complessivamente realizzati, di MW di potenza termica ammodernati o installati nonché di tep di risparmio energetico annuo generabili, calcolati in conformità all'allegato 2 dell'Avviso pubblico;
- 2. le informazioni tecniche connesse alla verifica delle potenzialità del sistema come teleriscaldamento efficiente, in conformità a quanto già elaborato (su dati di progetto) per la compilazione del capitolo 6 dell'Appendice A dell'Avviso pubblico;
- 3. ove opportuno, le informazioni impiantistiche necessarie alla verifica delle potenzialità di funzionamento in regime di alto rendimento degli impianti di cogenerazione ammodernati, in conformità a quanto già elaborato (su dati di progetto) per la compilazione del capitolo 7 dell'Appendice A dell'Avviso pubblico.

La documentazione deve essere presentata attraverso l'applicativo Regis e attraverso l'applicativo appositamente messo a disposizione dal GSE, a seconda della pertinenza.

Sulla base dell'esito del controllo della documentazione, qualora l'importo della complessivamente spesa ammessa rendicontata sia inferiore al piano dei costi ammissibili approvato in sede di valutazione e concessione, il contributo viene erogato in misura inferiore all'importo concesso. A tal fine, l'ammontare delle agevolazioni è rideterminato al momento dell'erogazione a saldo. In ogni caso l'importo di contributo da erogare non può mai essere superiore al contributo concesso. Pertanto, le eventuali eccedenze di spesa ammissibile rendicontata, rispetto a quanto approvato in sede di valutazione, non incidono sulla determinazione finale del contributo.

In fasi di valutazione della domanda di rimborso, si procederà alla verifica dell'importo di spesa ammissibile e all'erogazione del contributo a saldo spettante applicando, eventualmente, le penali previste dall'art 18, comma 4 dell'Avviso pubblico per ritardi nel fine lavori degli interventi imputabili al beneficiario e superiori a 6 mesi rispetto al cronoprogramma trasmesso e approvato in sede di proposta progettuale. Il processo di valutazione del rendiconto, i tempi e le modalità di erogazione del contributo sono dettagliati nelle Linee Guida.

# <span id="page-20-0"></span>**5. Conservazione documentale e tenuta del fascicolo di progetto**

Si rimanda ai contenuti del paragrafo 4.4 delle Linee Guida.

# <span id="page-20-1"></span>**6. Ruolo del GSE nella fase di controllo e validazione dei dati trasmessi**

Il GSE fornisce supporto al Ministero nelle attività di monitoraggio e rendicontazione della misura. Nell'ambito di tale attività il GSE presidia l'effettivo adempimento degli obblighi dei soggetti attuatori in tema di monitoraggio e valuta preliminarmente i rendiconti di progetto.

# <span id="page-21-0"></span>**7. Allegati**

<span id="page-21-4"></span><span id="page-21-3"></span><span id="page-21-2"></span><span id="page-21-1"></span>Allegato 1: Format Relazione sullo stato di attuazione del progetto Allegato 2: Format Fidejussione o polizza fidejussoria Allegato 3: Template checklist DNSH ex ante Allegato 4: Template checklist DNSH ex post